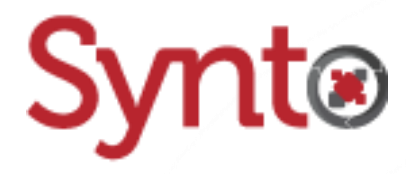

# Knowage v6.4

## Synto's Schema

## **KNOWAGE**

Anthony Rousseau Developer 08/05/2019

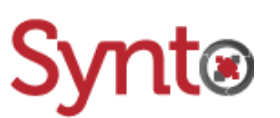

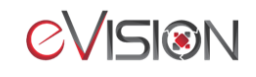

### Table of contents

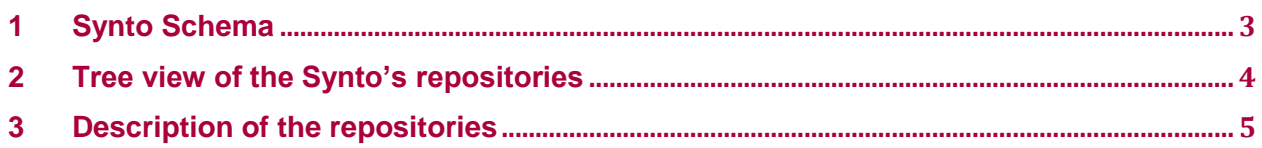

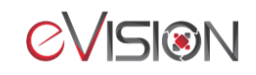

#### **Synto Schema**  $1<sup>1</sup>$

<span id="page-2-0"></span>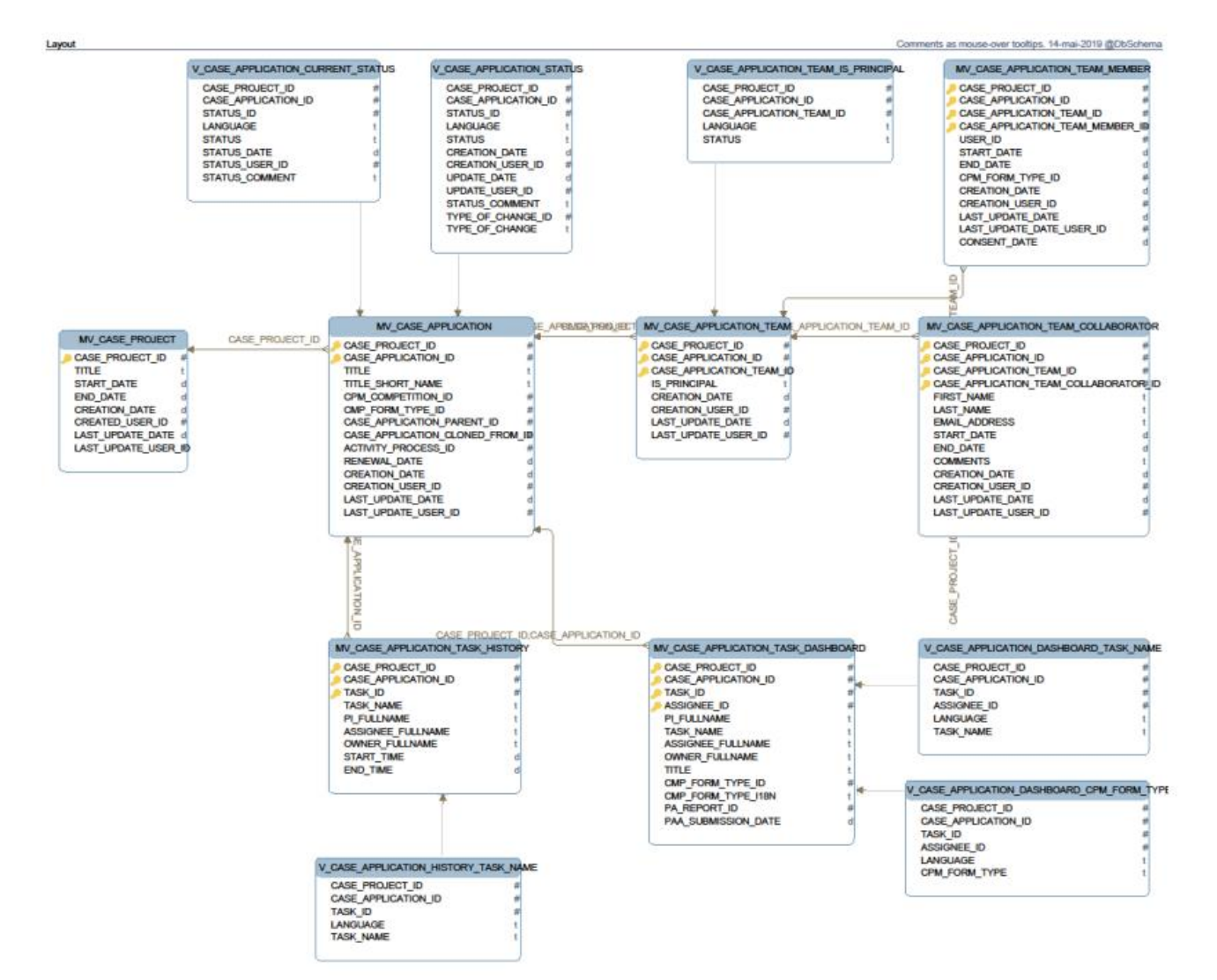

# nto

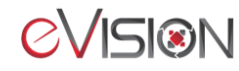

### <span id="page-3-0"></span>**Tree view of the Synto's repositories**

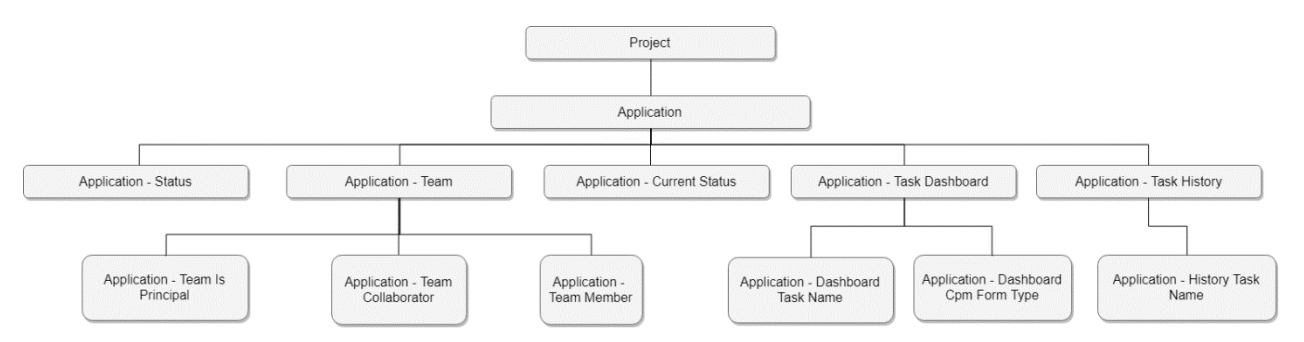

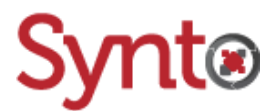

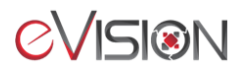

### <span id="page-4-0"></span>**3 Description of the repositories**

#### **Project (MV\_PROJECT)**

Lists the projects in the database.

#### **Application (MV\_CASE\_APPLICATION)**

Lists the applications in the database.

#### **Application – Status (V\_CASE\_APPLICATION\_STATUS)**

Lists all the history of the applications' change of status for each language supported by Synto. If needed, the user can filter his/her queries on the LANGUAGE field to only keep the ones of the desired language.

#### **Application – Current Status (V\_CASE\_APPLICATION\_CURRENT\_STATUS)**

Lists the current status of each application for each language supported by Synto. If needed, the user can filter his/her queries on the LANGUAGE field to only keep the ones of the desired language.

#### **Application – Team (MV\_CASE\_APPLICATION\_TEAM)**

Lists all the teams of each application in the database.

#### **Application – Team Is Principal (V\_CASE\_APPLICATION\_TEAM\_IS\_PRINCIPAL)**

Lists if the application's teams are principal or not, for each language supported by Synto. If needed, the user can filter his/her queries on the LANGUAGE field to only keep the ones of the desired language.

#### **Application – Team Member (MV\_CASE\_APPLICATION\_TEAM\_MEMBER)**

Lists information of all the members of each team of each application in the database.

#### **Application – Team Collaborator (MV\_CASE\_APPLICATION\_TEAM\_COLLABORATOR)**

Lists information of all the collaborators of each team of each application in the database.

#### **Application – Task Dashboard (MV\_CASE\_APPLICATION\_TASK\_DASHBOARD)**

Lists information on the application's dashboard. This data comes from Activiti's and Synto's databases, based on the view ECASE.V\_TASK\_DASHBOARD.

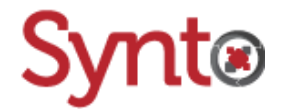

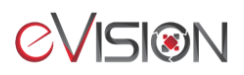

#### **Application – Dashboard Task Name (V\_CASE\_APPLICATION\_DASHBOARD\_TASK\_NAME)**

Lists the task name of each entry of the repository "Application – Task Dashboard" for each language supported by Synto. If needed, the user can filter his/her queries on the LANGUAGE field to only keep the ones of the desired language.

#### **Application – Dashboard Cpm Form Type (V\_CASE\_APPLICATION\_DASHBOARD\_CPM\_FORM\_TYPE)**

Lists the CPM form type of each entry of the repository "Application – Task Dashboard" for each language supported by Synto. If needed, the user can filter his/her queries on the LANGUAGE field to only keep the ones of the desired language.

#### **Application – Task History (MV\_CASE\_APPLICATION\_TASK\_HISTORY)**

Lists the history of the tasks in the Activiti's process. This data comes from Activit's and Synto's databases, based on the view ECASE.V\_TASK\_HISTORY.

#### **Application – History Task Name (V\_CASE\_APPLICATION\_HISTORY\_TASK\_NAME)**

Lists the task name of each entry of Application – Task History for each language supported by Synto. If needed, the user can filter his/her queries on the LANGUAGE field to only keep the ones of the desired language.

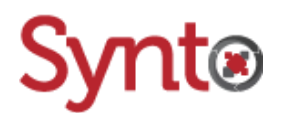

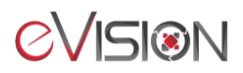